## **ARCHIV**

- [QGIS Vertiefung DV 5.03.2\\_21 \(Online\)](http://lms.map-site.de/doku.php/se/lfulg/x_archiv/advanced-dezember21/start)
- QGIS Vertiefung DV 5.03.1 20
- [QGIS Vertiefung DV 5.03.1\\_23](http://lms.map-site.de/doku.php/se/lfulg/x_archiv/advanced-juli23/start)
	- [Volumenberechnung eines Steinbruchs in QGIS](http://lms.map-site.de/doku.php/se/lfulg/x_archiv/advanced-juli23/volumenberechnung-steinbruch)
- QGIS Vertiefung DV 5.03.2 22
- [QGIS Vertiefung DV 5.03.2\\_23](http://lms.map-site.de/doku.php/se/lfulg/x_archiv/advanced-nov23/start)
- QGIS Vertiefung DV 5.03.1 21
- Einführung in QGIS DV 5.02-3 23
- Einführung in QGIS DV 5.02-5 23
- [Einführung in GIS-Systeme DV 4.01-1\\_22](http://lms.map-site.de/doku.php/se/lfulg/x_archiv/einstieg-april22/start)
- [Einführung in GIS-Systeme DV 4.01-1\\_23](http://lms.map-site.de/doku.php/se/lfulg/x_archiv/einstieg-april23/start)
- [Einführung in GIS-Systeme DV 4.01-1\\_24](http://lms.map-site.de/doku.php/se/lfulg/x_archiv/einstieg-maerz24/start)

From: <http://lms.map-site.de/>- **Lernplattform für OpenSource GIS**

Permanent link: **[http://lms.map-site.de/doku.php/se/lfulg/x\\_archiv/start?rev=1688450901](http://lms.map-site.de/doku.php/se/lfulg/x_archiv/start?rev=1688450901)**

Last update: **2023/07/04 08:08**

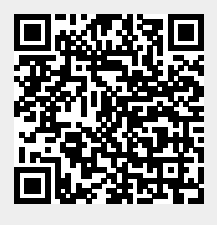